## **Online Learning Schedule**

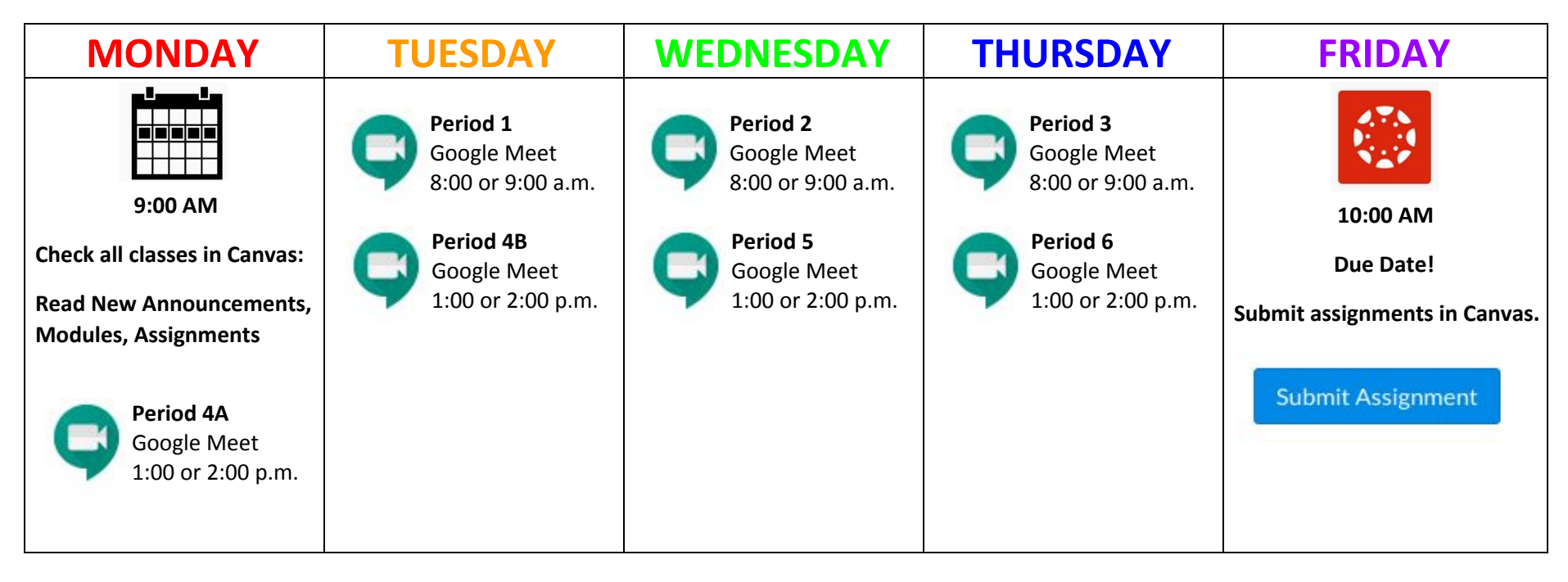